## **Annexure 15.1**

 $\overline{1}$ 

## **Do's and Don'ts on E-Filing with MCA**

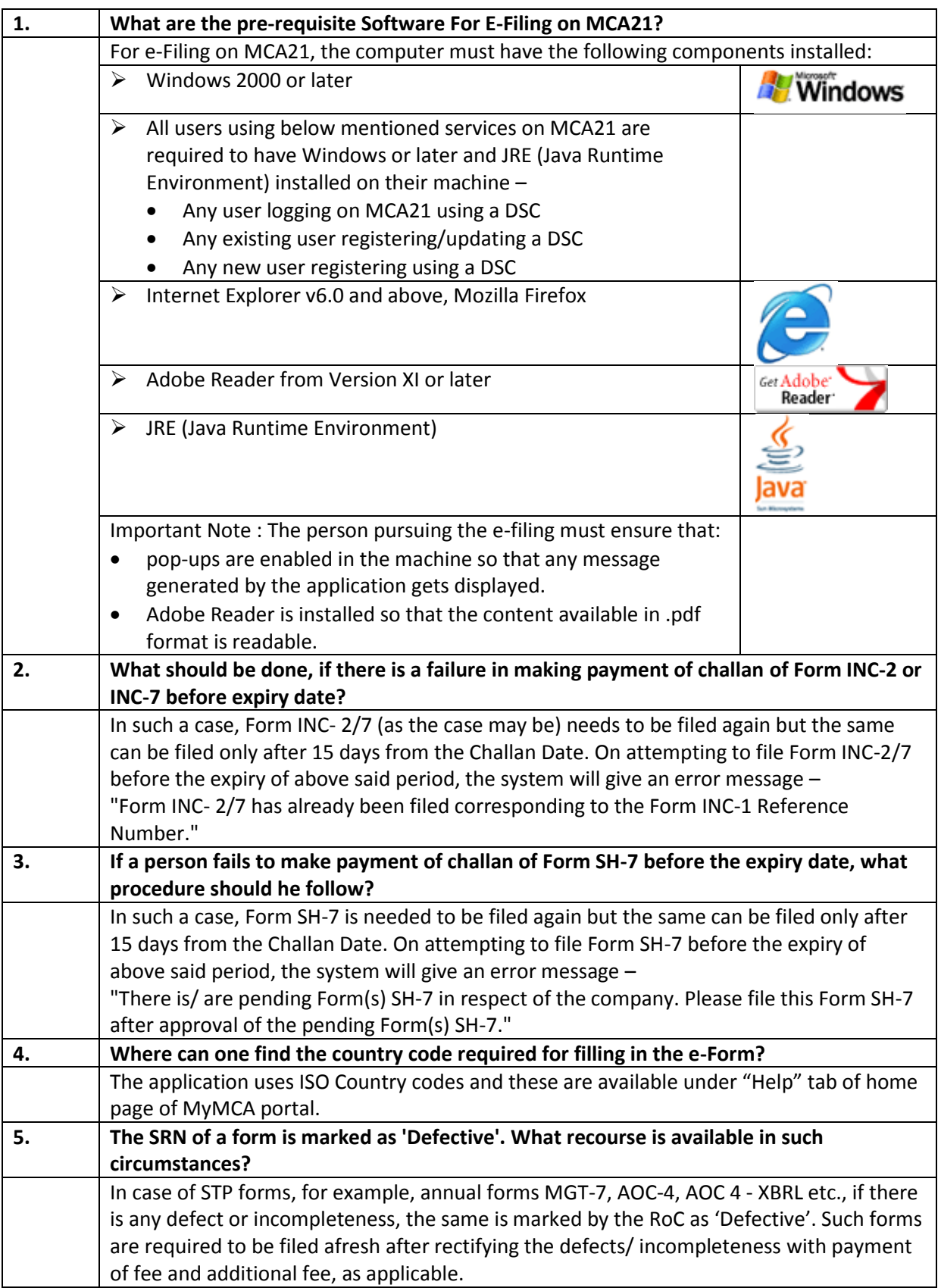

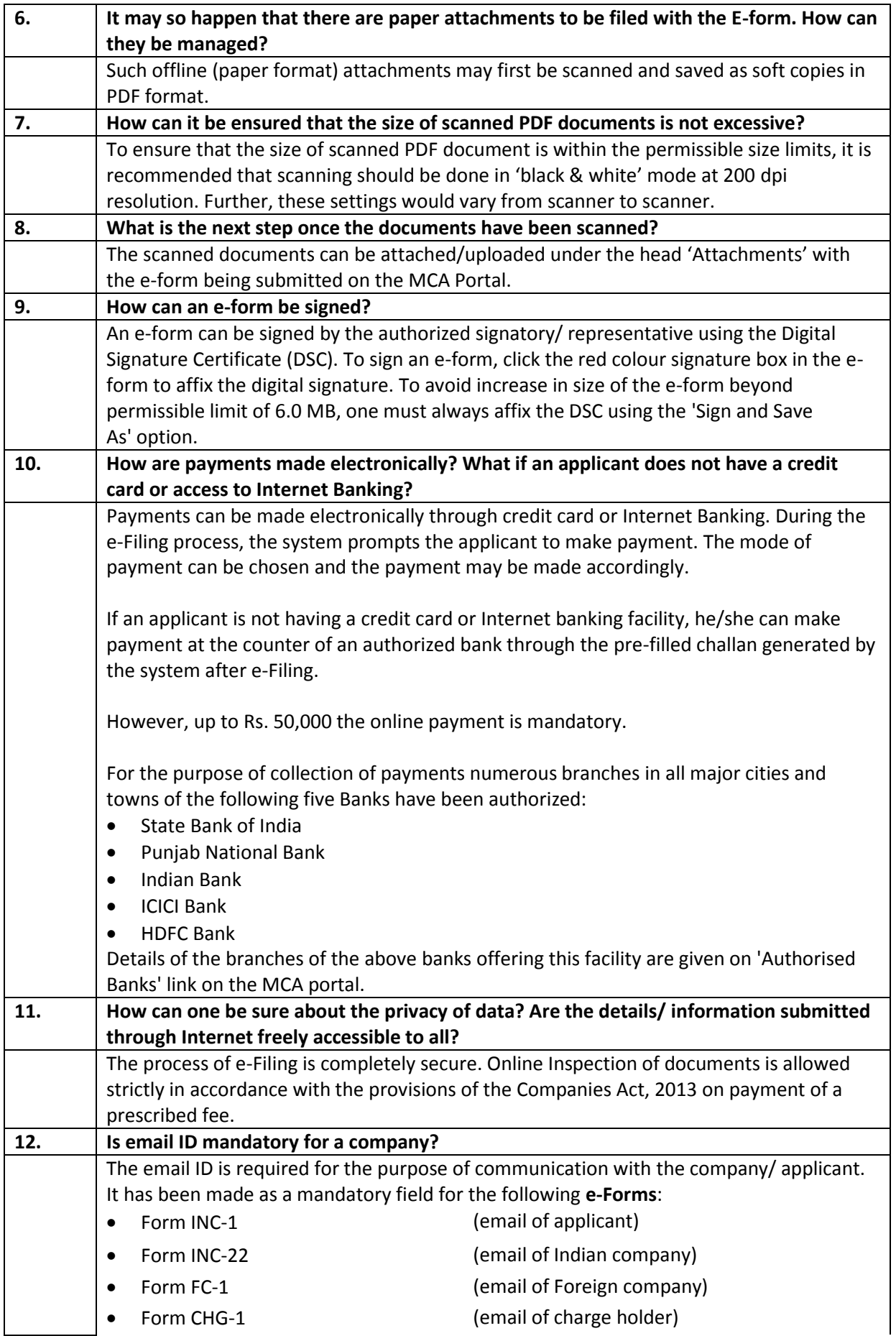

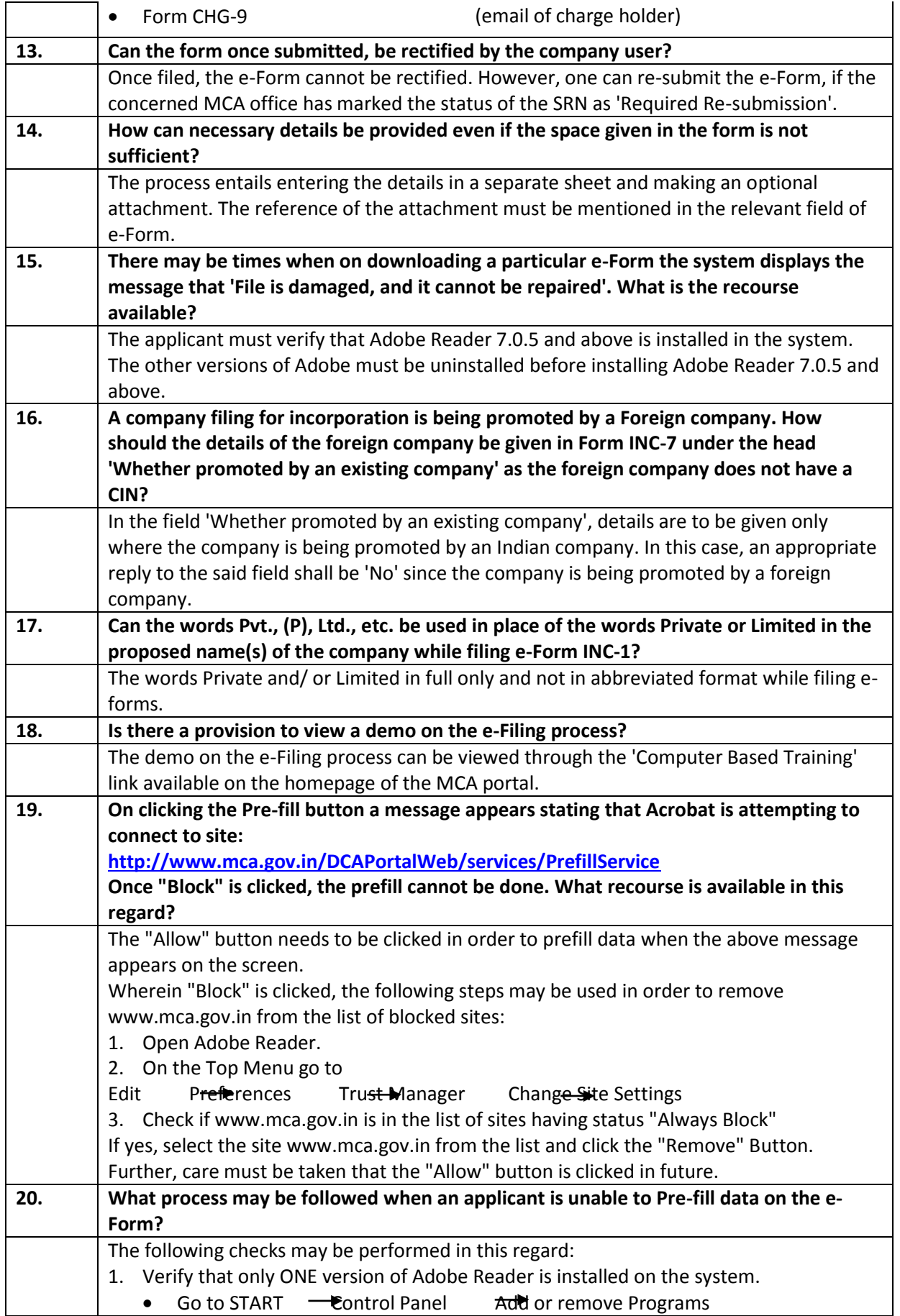

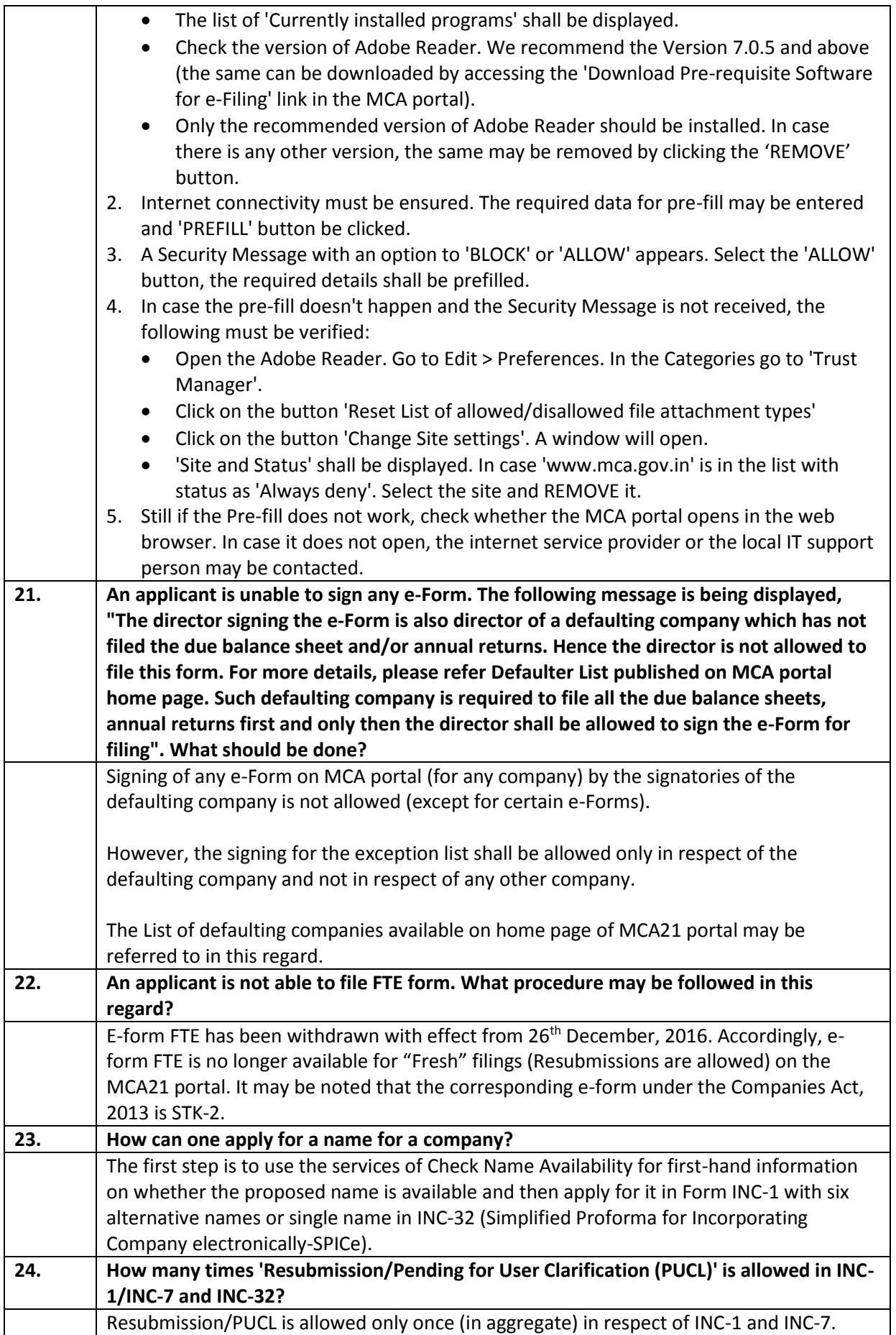

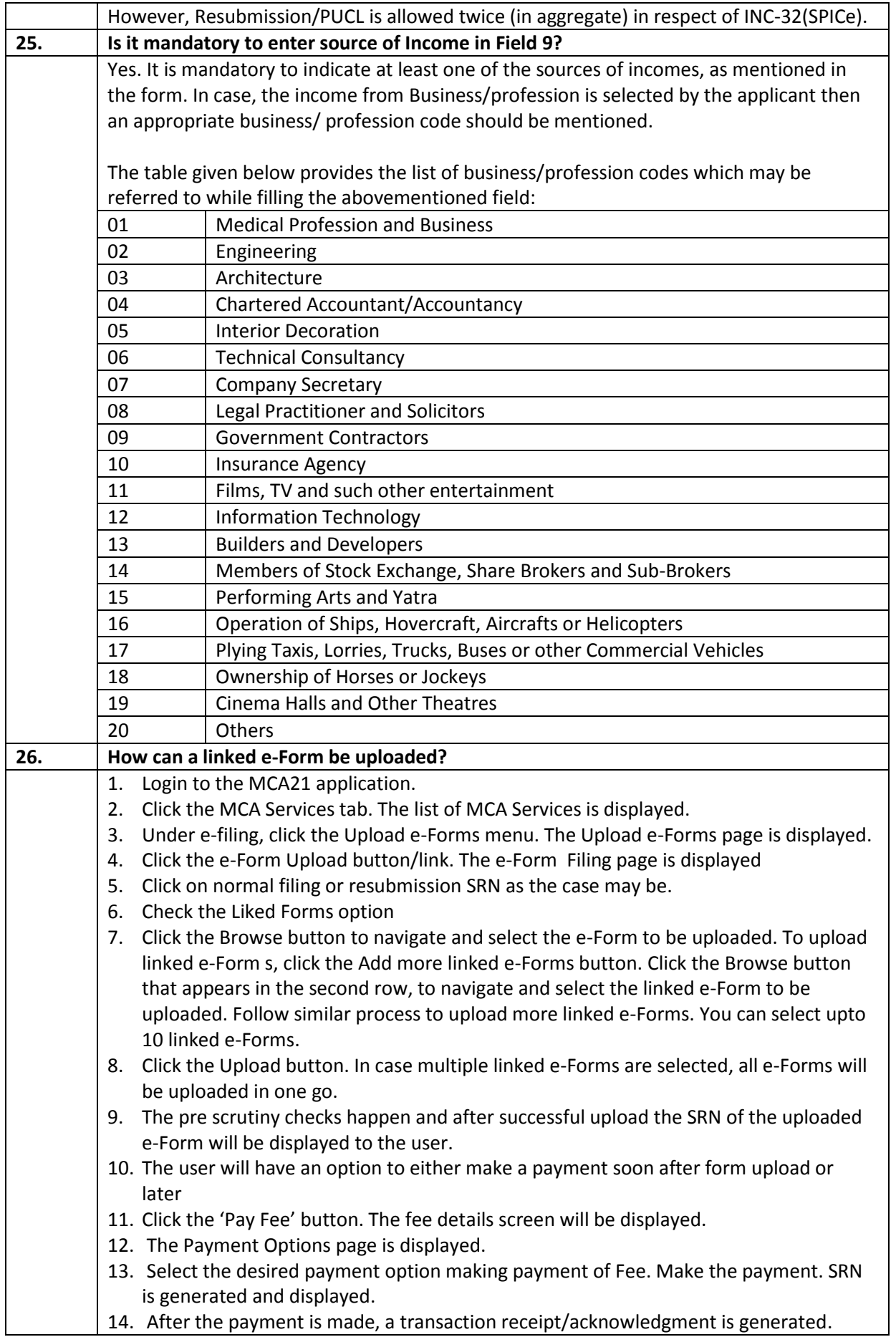

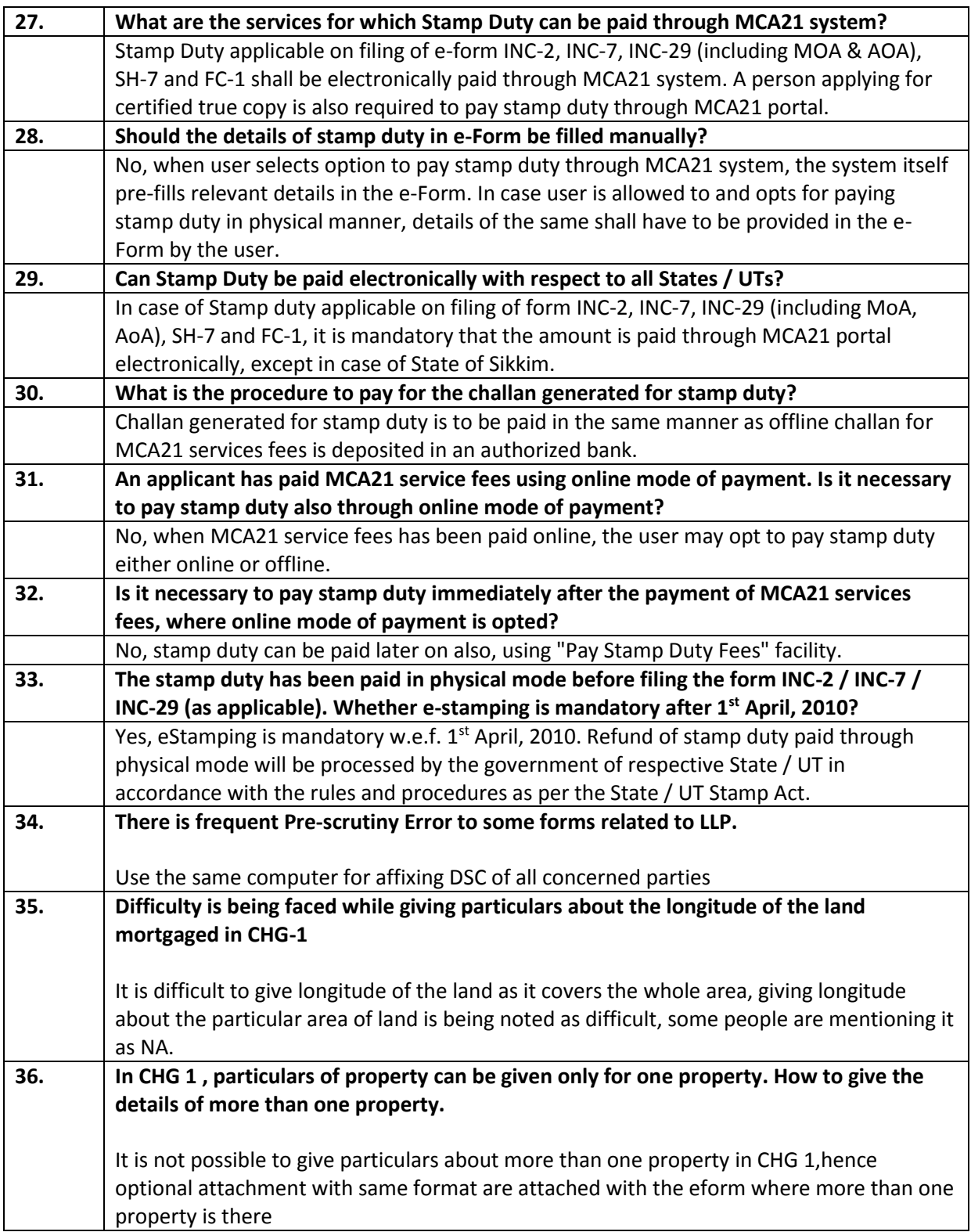